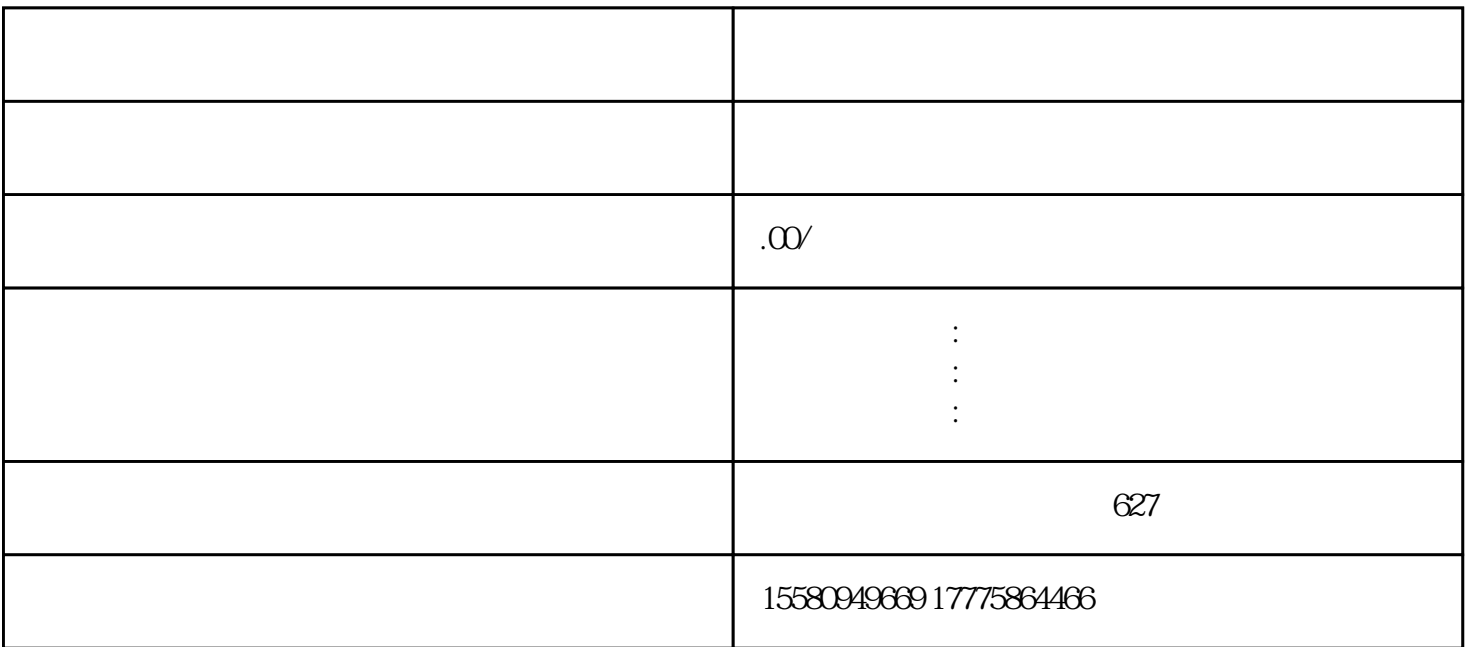

 $\frac{R}{\epsilon}$ 

到政府工作,真的是信息量很大,过程麻烦,审核严格,总的来说——繁琐。

 $\alpha$  extends the contract of  $\theta$ 

 $\mu$ 

 $5 \t\t 60$